Preliminary Assessment Frequently Asked Question (FAQ)

## Digital Maturity Model

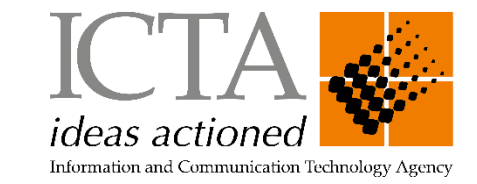

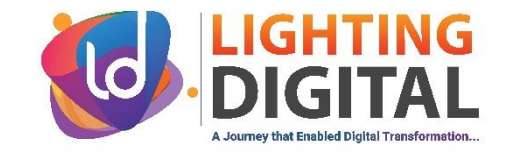

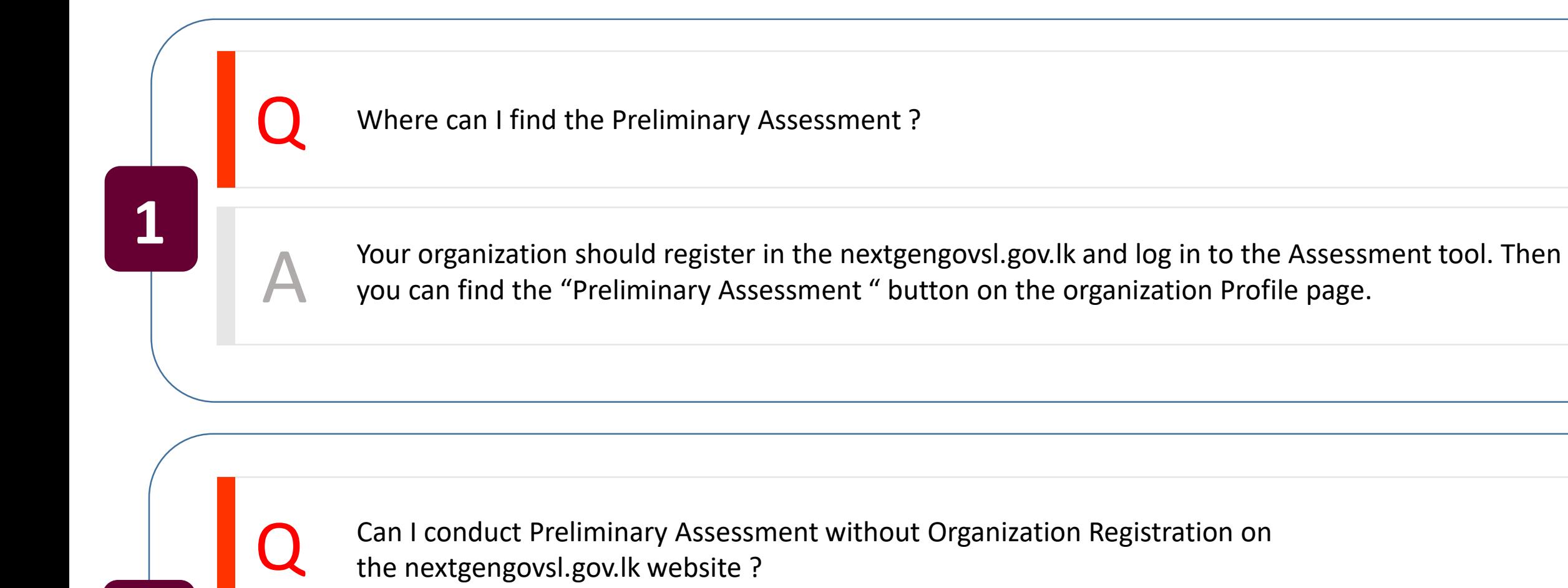

the nextgengovsl.gov.lk website ?

A

You can't conduct the assessment without registering on nextgengovsl.gov.lk website.

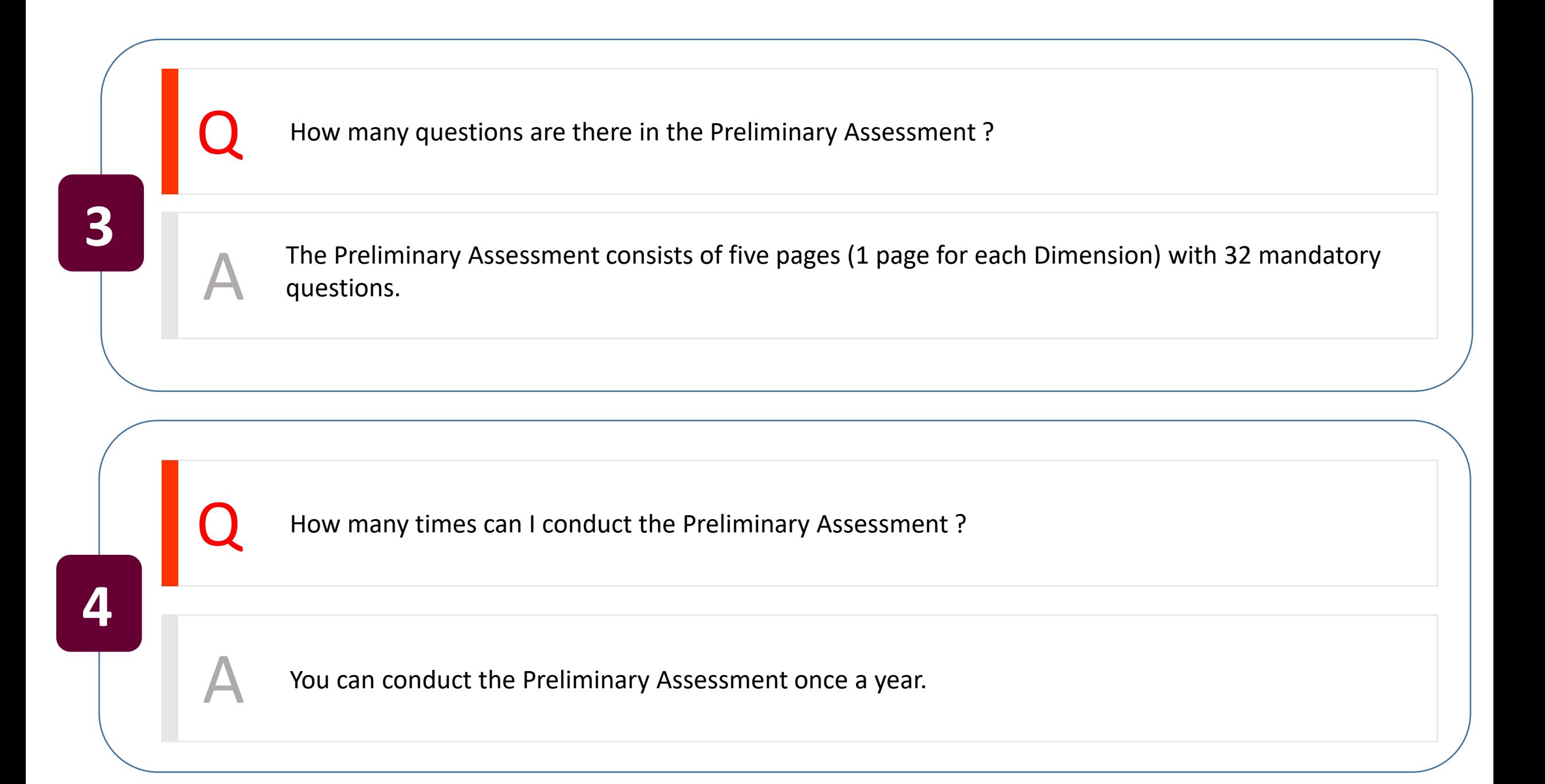

What is the outputs of the Preliminary Assessment?

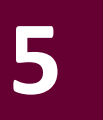

A Once you successfully complete the Preliminary Assessment you can view your Organization Digital Maturity Results as Overall and dimensions vise. And also, the option is given to download the generated report.

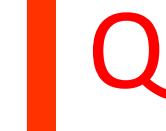

After completing the assessment, am I able to delete both the assessment and its results from the organization profile?

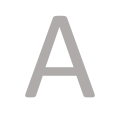

You can't delete assessment or its results from the organization profile.